## Indice

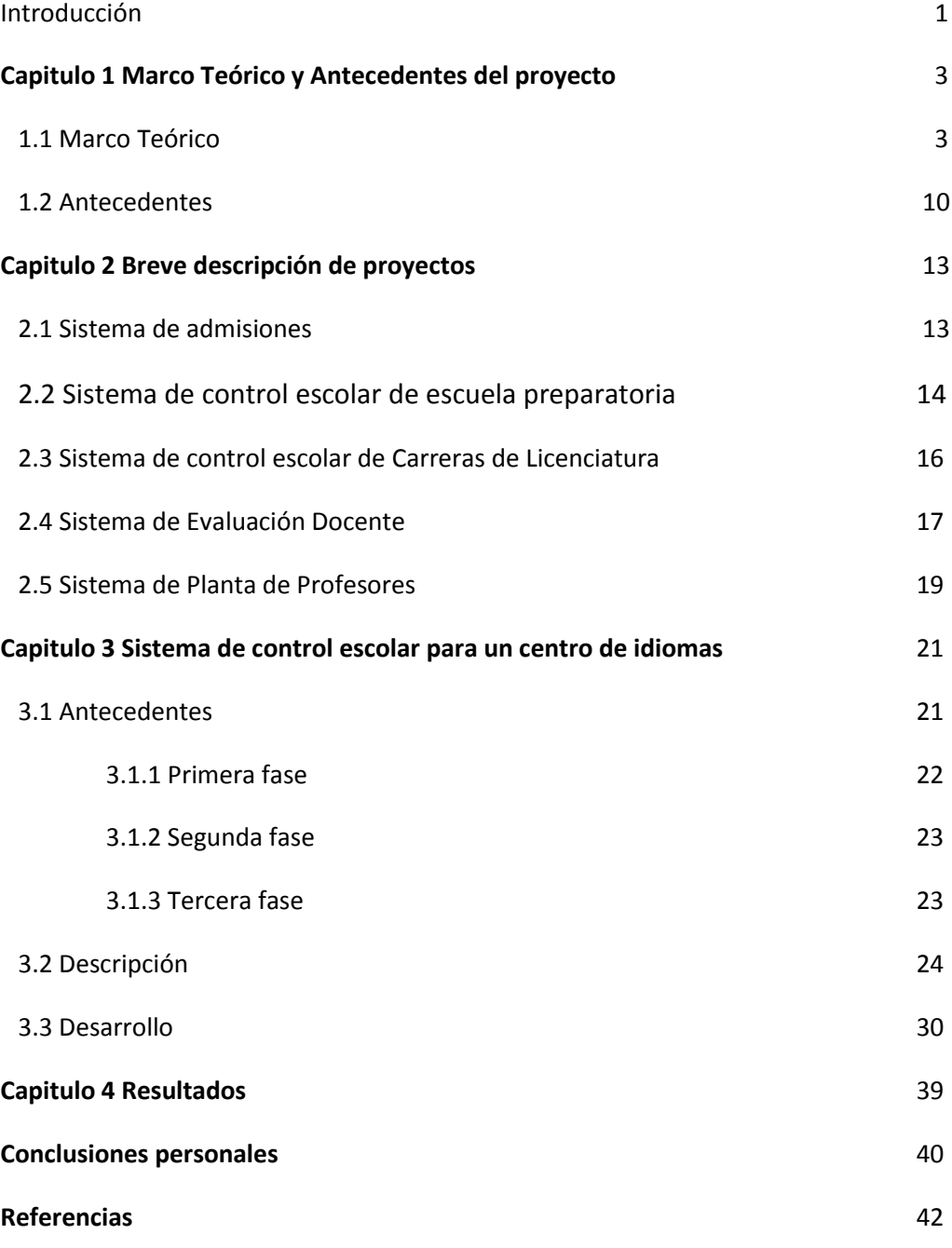

 $\overline{a}$ 

ii

## Índice de figuras

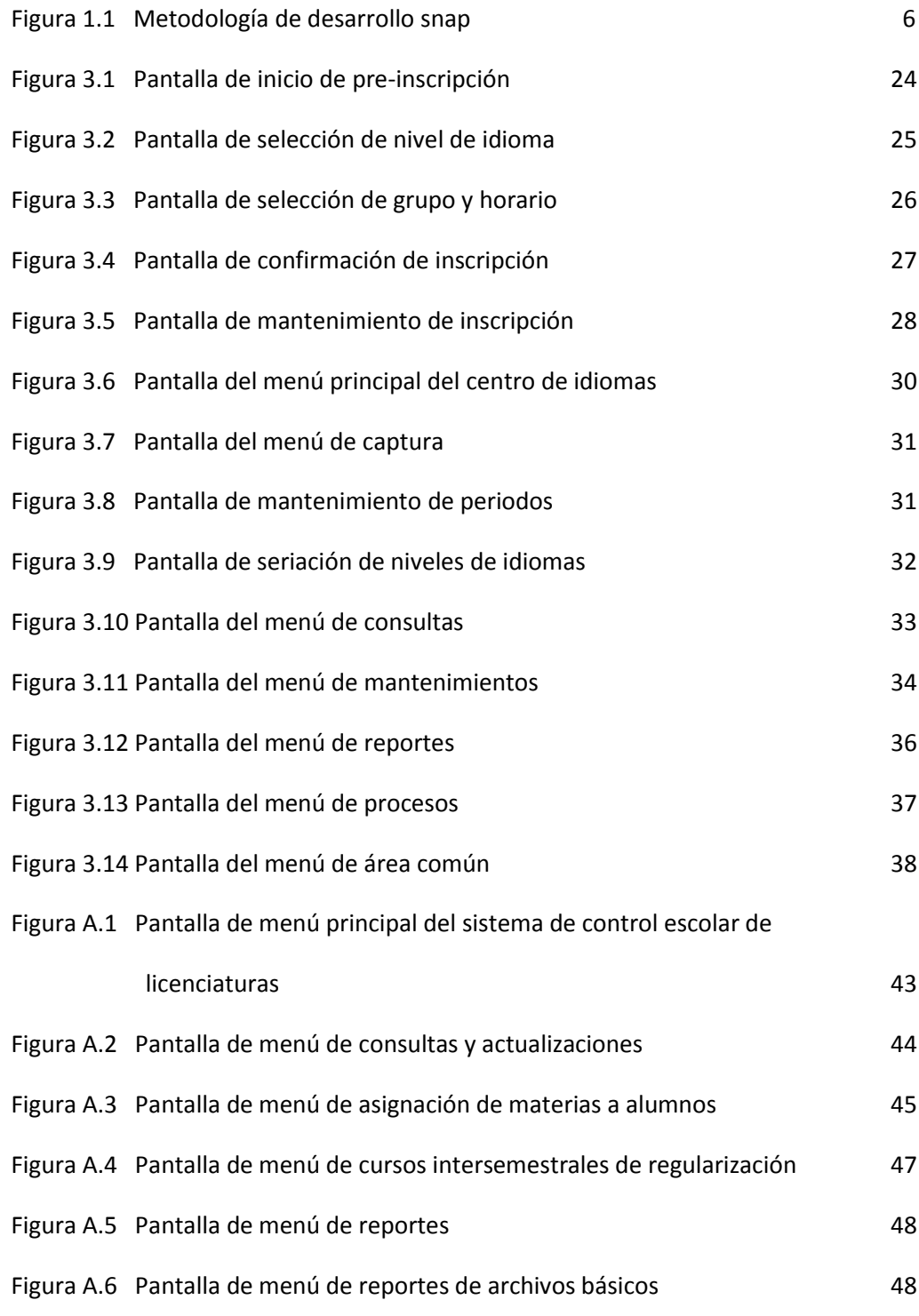

 $\overline{a}$ 

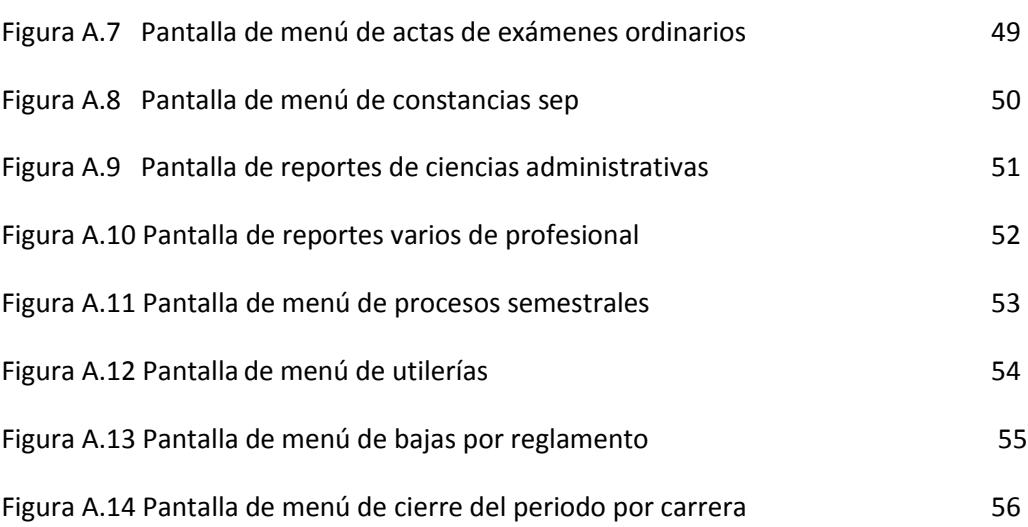

 $\overline{a}$